Parámetros estadísticos

#### **¿**Por qué los parámetros?

En sus albores, la estadística se preocupaba solo de recopilar y organizar datos. Pero cuando evolucionó hacia el análisis de los mismos, para descubrir relaciones, sacar conclusiones, estimar probabilidades, etc., surgió la necesidad de cuantificar numéricamente valores capaces de condensar información relativa al conjunto, y a esos valores se les denominó *parámetros estadísticos* (moda, mediana, media, varianza…).

### **¿**Cómo evolucionan?

Con la ayuda de los parámetros se planifica el estudio estadístico, el análisis de datos, básico en la actualidad para cualquier tipo de investigación científica (en medicina, biología, sociología, psicología, economía, etc.). Su aplicación en estadística superior alcanza altos niveles de complejidad.

## **U**n alumno aplicado

**George Dantzig** (1914-2005) fue un matemático y estadístico estadounidense cuya vida estuvo llena de grandes éxitos científicos.

Con 25 años siguió un curso de doctorado dirigido por el eminente estadístico Neyman, en la Universidad de Berkeley. Cierto día, Dantzig llegó tarde a clase y vio en la pizarra los enunciados de dos problemas, que tomó como "deberes". Los copió y, ya en su casa, se esmeró en resolverlos. Le costó mucho, pues eran sumamente difíciles ("Vaya, hoy el profesor se ha pasado", pensaría Dantzig). Tras muchas horas de trabajo, los resolvió y entregó los resultados al profesor. Varios días después, Neyman se presentó en la casa de su alumno para comunicarle que lo que había resuelto con éxito eran dos grandes e importantes problemas que, hasta entonces, nadie había conseguido resolver.

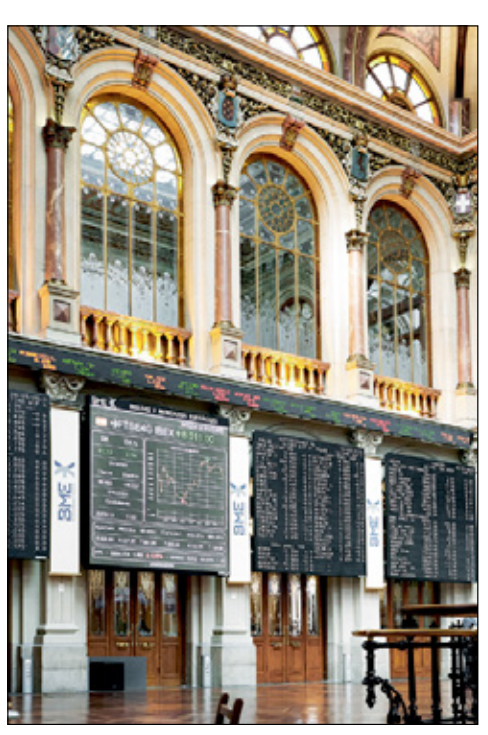

*Bolsa de Madrid.*

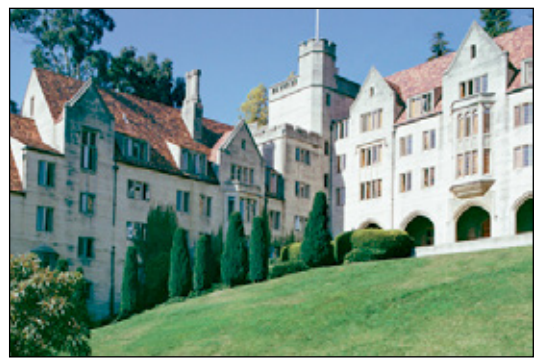

*Universidad de Berkeley (EE.UU.), donde George Dantzig estudió su doctorado.*

Nombre y apellidos: .......................................................................................................................................................................................... Fecha: ....................................................

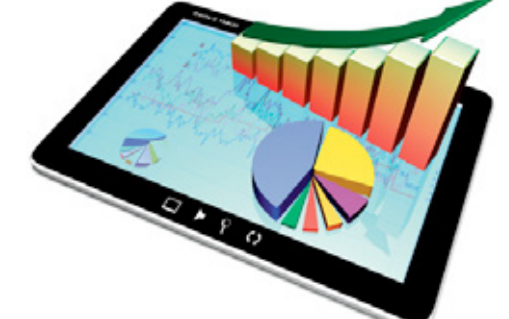

340

138

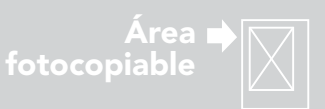

 $\int x_i$ 

Dos tipos de parámetros estadísticos

Empezaremos considerando solo dos tipos de parámetros estadísticos: los de *centralización* y los de *dispersión*.

- • Los **parámetros de centralización** nos indican en torno a qué valor (centro) se distribuyen los datos.
- • Los **parámetros de dispersión** nos informan sobre cuánto se alejan del centro los valores de la distribución.

#### Parámetros de centralización

#### ■ **MEDIA**

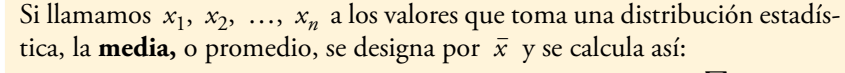

$$
\bar{x} = \frac{x_1 + x_2 + \dots + x_n}{n}
$$
 Abreviadamente:  $\bar{x} = \frac{\sum_{i=1}^{n} x_i}{n}$ 

Por ejemplo, estos son los resultados del número de pruebas físicas superadas por los 10 integrantes de un equipo deportivo: 1, 0, 3, 4, 5, 2, 3, 4, 4, 4 Calculamos la media:

$$
\bar{x} = \frac{1+0+3+4+5+2+3+4+4+4}{10} = \frac{30}{10} = 3
$$

#### ■ **Mediana**

Si ordenamos los datos de menor a mayor, la **mediana,** *Me*, es el valor que está en medio: es decir, tiene tantos individuos por debajo como por encima. Si el número de datos fuera par, a la mediana se le asigna el valor medio de los dos términos centrales.

En el ejemplo anterior, para hallar la mediana ordenamos los datos:

$$
0, 1, 2, 3, 3, 4, 4, 4, 4, 5
$$

Los datos centrales son 3 y 4, por tanto, la mediana es 3,5.

■ **MODA** 

La **moda,** *Mo*, es el valor que tiene mayor frecuencia.

La moda del ejemplo anterior es 4, ya que es el valor con mayor frecuencia.

#### Distribuciones con más de una moda

**lotación** 

El signo  $\Sigma$  se utiliza para indicar sumas de varios sumandos.

"suma de los *xi* "

 $\sum x_i$  se lee:

Una distribución puede tener más de una moda. Una con dos modas se denomina *bimodal*; una con tres, *trimodal*…

## Piensa y practica

1.  $\Box$  Calcula la media, la mediana y la moda de cada una de estas distribuciones estadísticas:

a) 4, 5, 6, 6, 6, 6, 7, 11, 12, 17 b)10, 12, 6, 9, 10, 8, 9, 10, 14, 2

- c) 2, 3, 3, 3, 4, 5, 6, 6, 6, 6, 3, 7
- d)1, 2, 3, 4, 5, 4, 3, 2, 1

**2.** Halla los parámetros de centralización de esta distribución dada por su diagrama de barras:

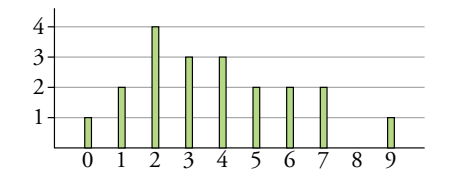

139

Nombre y apellidos: .......................................................................................................................................................................................... Fecha: ....................................................

© Grupo Anaya, S.A. Material fotocopiable autorizado.

Grupo Anaya, S.A. Material fotocopiable autorizado

ര

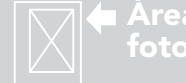

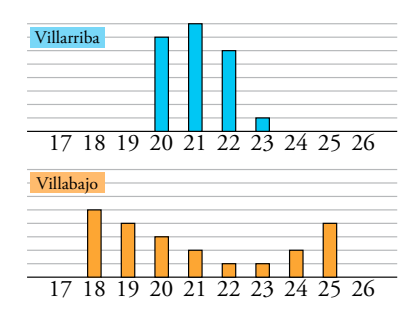

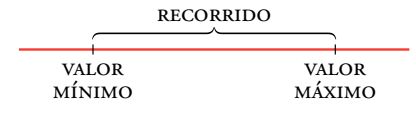

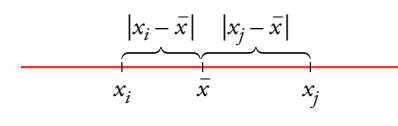

#### **¿Por qué la desviación típica?**

La varianza tiene un grave inconveniente. Imagina que estamos tratando con una distribución de estaturas dadas en cm. La media vendría dada en cm, pero la varianza vendría en cm2 (es decir, una superficie en lugar de una longitud). Por eso, extraemos su raíz cuadrada, obteniendo la desviación típica que, en nuestro ejemplo, sí sería una longitud dada en cm.

#### Piensa y practica

3. Halla los parámetros de dispersión de las distribuciones del ejercicio 1 de la página anterior.

**Parámetros de dispersión** 

Las gráficas del margen corresponden a las edades de los jugadores de los equipos de fútbol de dos pueblos rivales. En ambas, la edad media es, aproximadamente, 21 años. Observa que, aun teniendo la misma media, estas distribuciones son muy distintas. Necesitamos otros parámetros que señalen esas diferencias.

Para medir cómo de dispersa es una distribución, la idea clave es medir el grado de separación de los datos a la media.

#### ■ **RecoRRido o Rango**

Es la diferencia entre el dato mayor y el menor. Es decir, es la longitud del tramo dentro del cual están los datos.

En el ejemplo del número de pruebas superadas, el recorrido es 5 – 0 = 5.

#### ■ **desviación Media**

Es el promedio de las distancias de los datos a la media:

$$
DM = \frac{|x_1 - \overline{x}| + |x_2 - \overline{x}| + \ldots + |x_n - \overline{x}|}{n} = \frac{\sum |x_i - \overline{x}|}{n}
$$

En el ejemplo de la página anterior, cuya media era 3, la desviación media es:

$$
DM = \frac{|1-3|+|0-3|+...+|4-3|}{10} = \frac{12}{10} = 1,2
$$

#### ■ **vaRianza**

Es el promedio de los cuadrados de las distancias de los datos a la media:

$$
\text{Varianza} = \frac{(x_1 - \overline{x})^2 + (x_2 - \overline{x})^2 + \dots + (x_n - \overline{x})^2}{n} = \frac{\sum (x_i - \overline{x})^2}{n}
$$

Esta fórmula es equivalente a la siguiente:

$$
\text{Varianza} = \frac{x_1^2 + x_2^2 + \dots + x_n^2}{n} - \bar{x}^2 = \frac{\sum x_i^2}{n} - \bar{x}^2
$$

La varianza de la distribución del ejemplo es:

Varianza = 
$$
\frac{1^2 + 0^2 + \dots + 4^2}{10} - 3^2 = \frac{112}{10} - 9 = 11, 2 - 9 = 2, 2
$$

#### ■ **desviación típica,** σ

Es la raíz cuadrada de la varianza: 
$$
\sigma = \sqrt{\text{varianza}} = \sqrt{\frac{\sum x_i^2}{n} - \overline{x}^2}
$$

La desviación típica de nuestro ejemplo es  $\sigma = \sqrt{2, 2} = 1,48$ .

A partir de ahora prestaremos especial atención a la media  $(\bar{x})$  y a la desviación típica (σ). La información que da cada uno complementa a la del otro.

> 4. Halla de dos formas distintas la varianza de esta distribución: 8, 7, 11, 15, 9, 7, 13, 15

Nombre y apellidos: .......................................................................................................................................................................................... Fecha: ....................................................

140

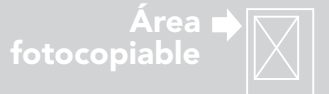

# 2 Cálculo de *x* y σ en tablas de frecuencias

Cuando los datos estadísticos vienen dados mediante tablas de frecuencias, los cálculos pueden disponerse para que los parámetros se obtengan con gran comodidad.

#### ■ **cálculo de** *x –*

Veámoslo con un ejemplo: la tabla de frecuencias de la derecha corresponde a las notas obtenidas por los 33 alumnos de una clase en el último examen.

Para calcular la media de las notas, tendríamos que sumar:

$$
\frac{4 + (5 + 5 + \dots + 5) + (6 + 6 + \dots + 6) + (7 + 7 + \dots + 7) + 8 + 8 + 9}{10 \text{ veces}}
$$

y dividir el resultado por 1 + 10 + 14 + 5 + 2 + 1 = 33.

Sin embargo, la suma de arriba se obtiene más eficazmente así:

 $4 \cdot 1 + 5 \cdot 10 + 6 \cdot 14 + 7 \cdot 5 + 8 \cdot 2 + 9 \cdot 1$ 

Es decir, cada valor de la variable se multiplica por la frecuencia asociada y se suman todos los resultados.

El total de individuos se obtiene sumando la columna *fi*.

La suma de todas las notas se halla sumando la columna  $f_i\cdot x_i.$ 

$$
f_1x_1 + f_2x_2 + \dots + f_nx_n = 198 \rightarrow \sum f_i x_i = 198
$$

La media es: 
$$
\bar{x} = \frac{\sum f_i x_i}{\sum f_i} = \frac{198}{33} = 6
$$

En una distribución dada por su tabla de frecuencias, para hallar la **media** se añade a la tabla la columna  $f_i \cdot x_i$  y se procede así:

$$
\overline{x} = \frac{\sum f_i x_i}{\sum f_i}
$$

donde  $\sum f_i x_i = f_1 x_1 + f_2 x_2 + \dots + f_n x_n$  es la suma de todos los valores; y ∑*fi* = *f*1 + *f*2 + … + *fn* es el número de individuos.

## Nombre y apellidos: .......................................................................................................................................................................................... Fecha: .................................................... 141 1. Calcula la media de las siguientes distribuciones: a) número de hijos b)número de suspensos en esta evaluación *x<sub>i</sub>* 0 1 2 3 4 5 6 7 *f<sub>i</sub>* 6 14 15 7 4 2 1 1 *x<sub>i</sub>* 0 1 2 3 4 *f<sub>i</sub>* 17 11 3 1 1 Piensa y practica

Para facilitar estos cálculos, añadimos una nueva columna a la tabla, *fi* · *xi*.

$$
f_1 + f_2 + \dots + f_n = 33 \rightarrow \sum f_i = 33
$$

$$
f_{1}x_{1} + f_{2}x_{2} + \cdots + f_{r} = 198 \rightarrow \sum f_{1}x_{1} = 19
$$

La media es: 
$$
\bar{x} = \frac{\sum f_i x_i}{\sum f_i} =
$$
  
En una distribución dada por

**ADAPTACIÓN CURRICULAR** 

© Grupo Anaya, S.A. Material fotocopiable autorizado.

© Grupo Anaya, S.A. Material fotocopiable autorizado

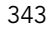

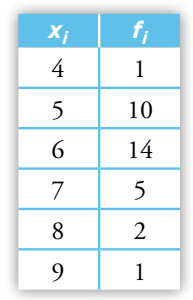

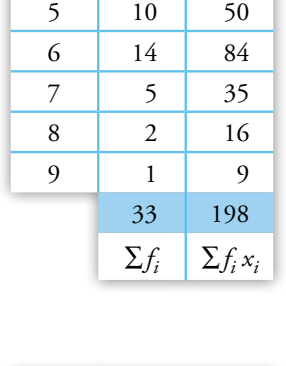

 $\mathbf{x}_i$  |  $\mathbf{f}_i$  |  $\mathbf{f}_i \cdot \mathbf{x}_i$ 4 1 4

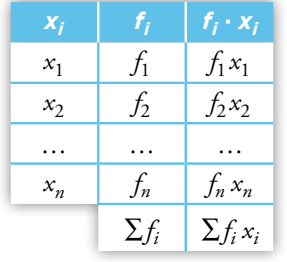

#### ■ **cálculo de** σ

La **desviación típica** admite dos expresiones equivalentes:

$$
\sigma = \sqrt{\frac{\sum f_i (x_i - \overline{x})^2}{\sum f_i}}
$$
 donde  $\sum f_i (x_i - \overline{x})^2 = f_1 (x_1 - \overline{x})^2 + \dots + f_n (x_n - \overline{x})^2$  es la  
 suma de los cuadrados de las desviaciones a la media.  

$$
\sigma = \sqrt{\frac{\sum f_i x_i^2}{\sum f_i} - \overline{x}^2}
$$
 donde  $\sum f_i x_i^2 = f_1 x_1^2 + \dots + f_n x_n^2$  es la suma de los cuad  
drados de todos los valores.

Con las dos fórmulas se llega al mismo resultado. Sin embargo, es mucho más práctica la segunda de ellas. Veamos por qué:

Puesto que  $f_i \cdot x_i^2$  es igual a  $(f_i \cdot x_i) \cdot x_i$ , añadiremos en la tabla de frecuencias la columna que se obtiene multiplicando los correspondientes elementos de las

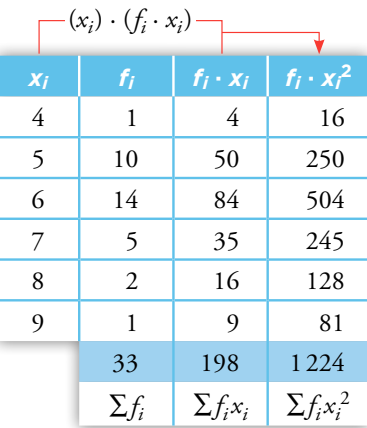

igual forma.

Tablas con datos agrupados en intervalos

 $\text{columns } x_i \text{ y } f_i \cdot x_i. \text{ Con la tableau origin}$ nal, las dos nuevas columnas y las sumas totales, se calculan fácilmente la media y la desviación típica:

#### $•$  MEDIA:

Cuando tenemos los datos agrupados en intervalos (en lugar de valores puntuales), a cada intervalo se le asigna su valor central, su **marca de clase** (ver página 188). Se obtiene así una tabla de frecuencias como las anteriores y se procede de

$$
\bar{x} = \frac{\sum f_i x_i}{\sum f_i} = \frac{198}{33} = 6
$$

· DESVIACIÓN TÍPICA:

$$
\sigma = \sqrt{\frac{\sum f_i x_i^2}{\sum f_i} - \overline{x}^2} = \sqrt{\frac{1224}{33} - 6^2} = 1,04
$$

#### **En la web**77 D

**hoja de cálculo.** Aplicación para confeccionar tablas de frecuencias, representar el gráfico correspondiente y calcular  $\bar{x}$ , σ y C.V.

Ampliación: demostración de la equivalencia de las igualdades para la desvia-

ción típica.

**En la web**

#### Piensa y practica

2. **Dada la tabla de frecuencias con las dos columnas** correspondientes  $f_i \cdot x_i$ , y  $f_i \cdot x_i^2$ , copia y completa la fila de los totales y halla la media y la desviación típica de esta distribución:

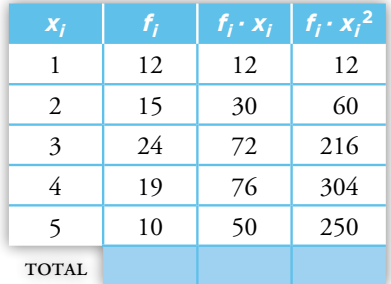

**3.** Completa en tu cuaderno la tabla con las marcas de clase correspondientes y calcula la media y la desviación típica de la siguiente distribución:

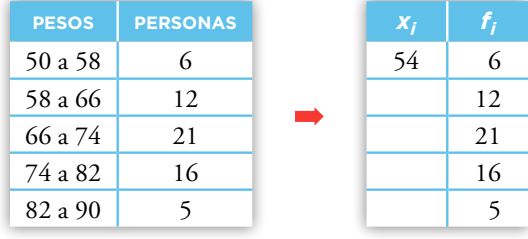

4.  $\bullet$  Halla las desviaciones típicas de las distribuciones de la actividad 1 de la página anterior.

Nombre y apellidos: .......................................................................................................................................................................................... Fecha: ....................................................

142

344

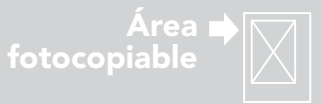

# 3 Obtención de *<sup>x</sup>* – y σ con calculadora

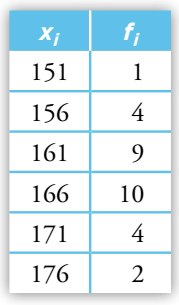

#### **Calculadora**

Casi todas las calculadoras científicas están preparadas para el cálculo de los parámetros *x* y σ.

Las orientaciones que aquí se ofrecen son generales, ya que cada modelo de calculadora tiene una nomenclatura y unos procedimientos propios. Por tanto, **investiga en tu calculadora** y consulta su manual de instrucciones.

#### Ayuda

Si en el teclado de tu calculadora no aparecen explícitamente las teclas de resultados:

*n*, ∑*x* y ∑*x* <sup>2</sup> búscalos mediante las secuencias

 $\boxed{\text{ReLU}}$  3,  $\boxed{\text{ReLU}}$  2,  $\boxed{\text{ReLU}}$  1

Estudiemos con un ejemplo (observa la tabla del margen) los pasos que hay que dar para introducir eficazmente unos datos en la calculadora y conseguir los correspondientes resultados.

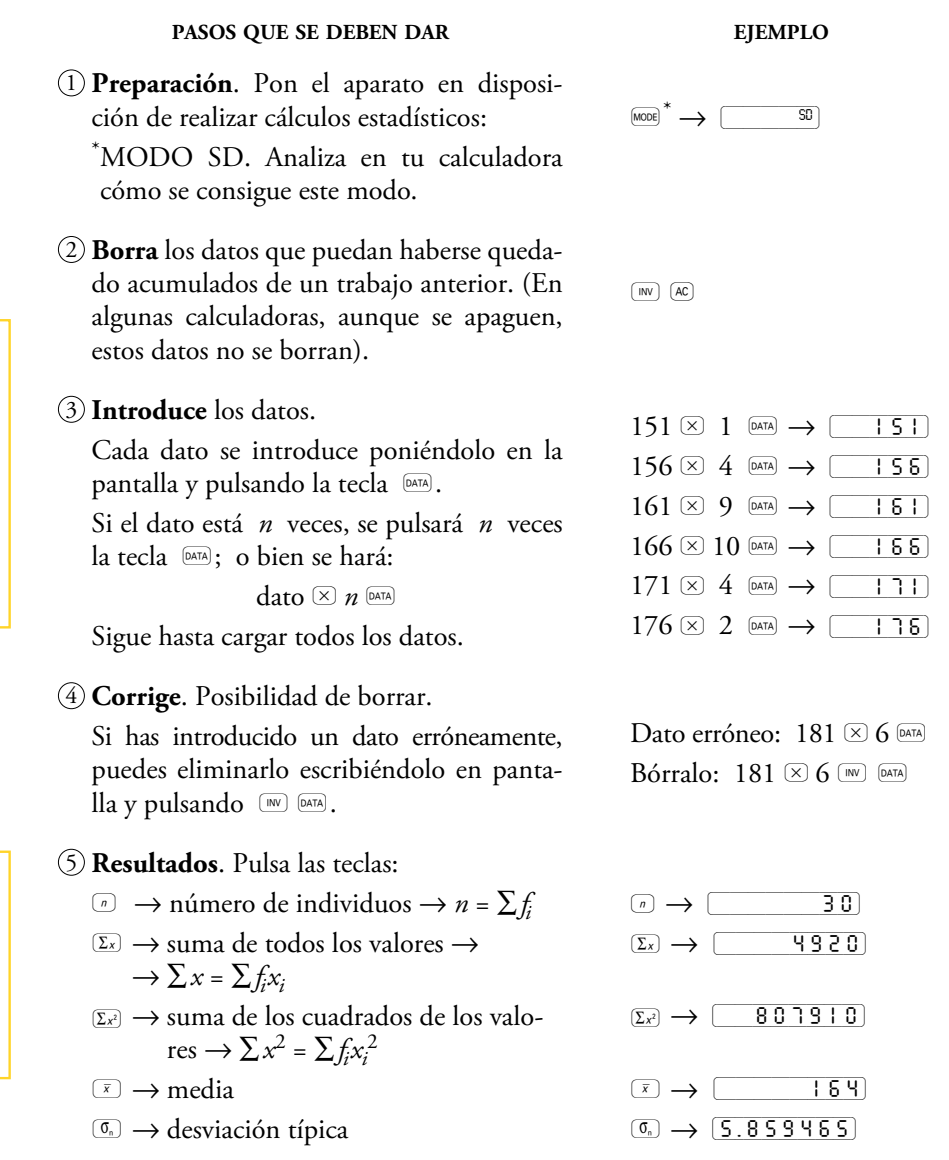

Esta consulta la puedes hacer en cualquier momento del proceso. Después, si lo deseas, puedes seguir introduciendo datos.

#### Piensa y practica

1. **W** Sigue el proceso anterior para calcular *x* y σ en la distribución NÚMERO DE HIJOS de la actividad 1 de la página 198. **2.** Sigue el proceso anterior para calcular  $\bar{x}$  y σ en la distribución número de suspensos de la actividad 1 de la página 198.

Nombre y apellidos: .......................................................................................................................................................................................... Fecha: ....................................................

© Grupo Anaya, S.A. Material fotocopiable autorizado.

© Grupo Anaya, S.A. Material fotocopiable autorizado

143

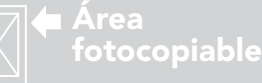

## Parámetros de posición: mediana y cuartiles

Se ha preguntado a un grupo de 16 personas por el número de veces que han salido a correr este mes. Estos son los resultados ordenados y su representación:

#### 0, 2, 3, 3, 5, 5, 6, 6, 7, 7, 7, 8, 9, 9, 10, 10

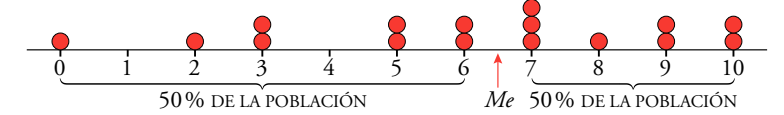

Observa que a la derecha de la mediana, *Me*, está la mitad de la población. A su izquierda, la otra mitad. Es decir, la mediana parte en dos a la población.

¿Y si quisiéramos partir la población en cuatro partes con el mismo número de individuos? Habría que señalar otros dos puntos, los *cuartiles*, *Q*1 y *Q*3.

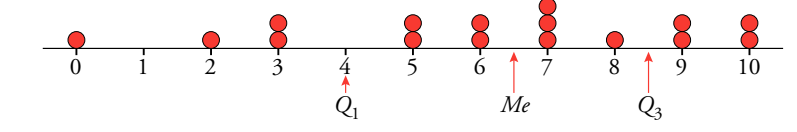

**Primer cuartil,** *Q***1,** es el valor de la variable que deja por debajo de él a un cuarto de la población, y por encima, tres cuartos. **Tercer cuartil,** *Q***3,** es el valor de la variable que deja por encima de él a un cuarto de la población y por debajo, tres cuartos. Se llaman *Q*1 y *Q*3 porque la mediana es el segundo cuartil, *Q*2. La diferencia *Q*3 – *Q*1 se llama **recorrido intercuartílico.**

Como la distribución tiene 10 individuos, la cuarta parte es 10 : 4 = 2,5.

• *Q*1 tiene que dejar a su izquierda "dos elementos y medio". Por tanto, el primer cuartil tiene que estar situado en el tercer elemento, ya que "medio individuo" queda a su izquierda y el "otro medio" a su derecha.

Es decir,  $Q_1 = 3$ .

- *Me* debe dejar 5 individuos a su izquierda y otros 5 a su derecha. Por tanto, está entre el quinto (7) y el sexto (8); es decir, *Me* = 7,5.
- $Q_3$  debe dejar a su izquierda "siete elementos y medio" (2,5 · 3 = 7,5). Mediante un razonamiento similar al que se ha seguido para *Q*1, el tercer cuartil está en el octavo elemento; es decir,  $Q_3 = 9$ .

Mediana: posición y centralización

La mediana y los cuartiles son parámetros de **posición** porque cada uno de ellos indica un lugar (una *posición*) respecto a los demás valores de la distribución.

Entre los parámetros de posición, la mediana es el que ocupa el *lugar central*. Por eso es, también, un parámetro de **centralización.**

#### Ejercicio resuelto

*En un cumpleaños se ha roto la piñata y cada uno de los diez amigos que esperaban han cogido tantos regalos como han podido. Esta es la lista ordenada del número de regalos que tiene cada uno.*

*2, 2, 3, 6, 7, 8, 8, 9, 10, 11*

*Calcular la mediana y los cuartiles.*

#### Piensa y practica

1. Calcula *Q*1, *Me* y *Q*3 y sitúalos en cada una de las siguientes distribuciones representadas:

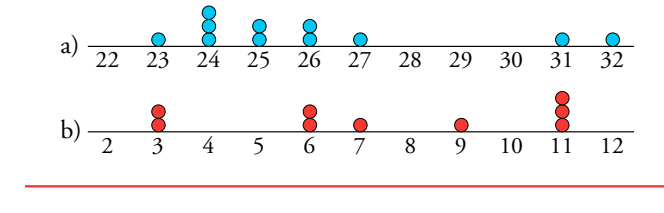

**2.** En cada una de las distribuciones siguientes: a) Calcula *Q*1, *Me* y *Q*3. b)Representa los datos y sitúa en ellos *Q*1, *Me* y *Q*3. A: 0, 0, 2, 3, 4, 4, 4, 4, 5, 6, 7, 8, 9, 9, 10 B: 0, 1, 1, 2, 3, 4, 4, 7, 7, 7, 14, 17, 29, 35 C: 12, 13, 19, 25, 63, 85, 123, 132, 147

Nombre y apellidos: .......................................................................................................................................................................................... Fecha: ....................................................

144

© Grupo Anaya, S.A. Material fotocopiable autorizado. Grupo Anaya, S.A. Material fotocopiable autorizado

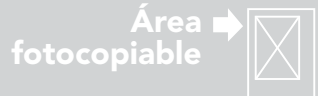

#### Diagramas de caja y bigotes

Esta representación gráfica está estrechamente ligada a los parámetros de posición que hemos aprendido. Veamos con un ejemplo cómo se construye.

#### Ejemplo 1

El número de personas que componen cada una de las familias de un grupo de amigos viene dado en el margen.

Observamos que:

• El menor valor es 2 y el mayor es 8.

• 
$$
Q_1 = 3
$$
;  $Me = 4$  y  $Q_3 = 6$ .

Con estos resultados, dibujamos el diagrama:

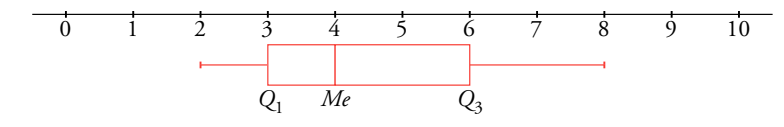

Es decir, **la caja** describe el tramo que hay entre los dos cuartiles, señalando expresamente la mediana, y **los bigotes** se extienden a la totalidad de los datos.

#### Ejemplo 2

Representamos en el margen la distribución de las alturas de los socios de un club mediante un diagrama de caja y bigotes. A la vista del diagrama podemos decir:

- • El más bajo mide 160 cm, y el más alto, 187 cm.
- Los cuartiles y la mediana son  $Q_1 = 167, 5$ ;  $Me = 171$  y  $Q_3 = 175, 5$ .
- • Por tanto, un 25% de los socios miden entre 160 cm y 167,5 cm; otro 25%, entre 167,5 cm y 171 cm; otro 25%, entre 171 cm y 175,5 cm, y el último 25% (los más altos), entre 175,5 cm y 187 cm.
- a) En la página anterior hemos obtenido:  $Q_1 = 3$ ;  $Me = 7.5$ :  $Q_3 = 9$ . Ponemos la escala y representamos el diagrama:

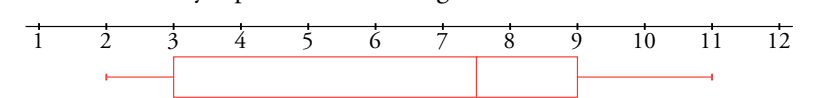

b) Obtenemos, primero, sus parámetros de posición:  $Q_1 = 2$ ;  $Me = 5$ ;  $Q_3 = 27$ . Fijamos la escala (hay que tener en cuenta que los últimos datos tienen valores "muy grandes") y dibujamos el diagrama:

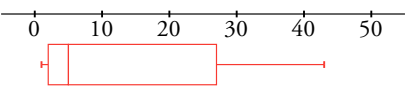

#### Piensa y practica

Ejercicio resuelto

*Representar en un diagrama de caja y bigotes cada una de las siguientes distribuciones: a)2, 2, 3, 6, 7, 8, 8, 9, 10, 11 b)1, 1, 2, 3, 5, 5, 15, 27, 41, 43*

160 165 170 175 180 185 190

*Q*<sup>1</sup> *Me Q*<sup>3</sup>

2 2 2 3 3 3 3 3 4 4 4 6 6 6 6 6 7 7 8 8

 $\uparrow$ 

 $Q_1$  *Me*  $Q_3$ 

La longitud de la caja es  $Q_3 - Q_1$ , el

recorrido intercuartílico.

**Observa** 

T

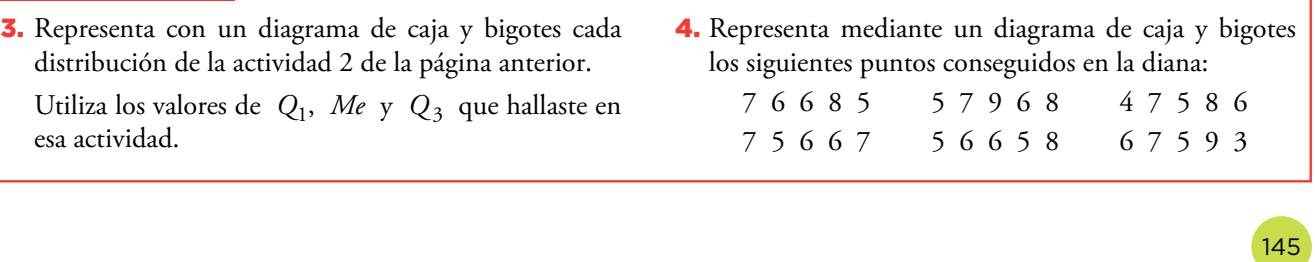

Nombre y apellidos: .......................................................................................................................................................................................... Fecha: ....................................................

347

# © Grupo Anaya, S.A. Material fotocopiable autorizado. © Grupo Anaya, S.A. Material fotocopiable autorizado

## **Ejercicios y problemas**

## **Practica**

#### **Parámetros de centralización y dispersión**

1. **1.** Calcula los parámetros media, mediana, moda, recorrido, desviación media, varianza, desviación típica y coeficiente de variación en cada caso:

a) 6, 3, 4, 2, 5, 5, 6, 4, 5, 6, 8, 9, 6, 7, 7, 6, 4, 6, 10, 6

b) 11, 12, 12, 11, 10, 13, 14, 15, 14, 12

- c) 165, 167, 172, 168, 164, 158, 160, 167, 159, 162
- 2.  $\Box$  El número de calzado que llevan los alumnos y las alumnas de una clase son los siguientes:

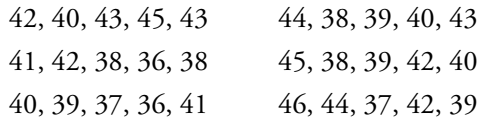

a) Haz una tabla de frecuencias con los siguientes intervalos: 35,5 - 38,5 - 40,5 - 42,5 - 44,5 - 46,5.

b)Halla la media, la desviación típica y el CV.

3.  $\Box$  Una fábrica ha contado el número de vasos que se le rompen en cada cajón de camino a la tienda. Estos son los resultados:

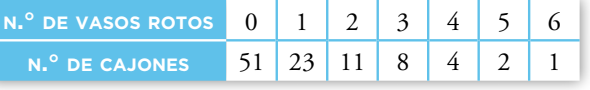

- a) Calcula la media, la desviación típica y el CV.
- b)¿Cuál es la moda?
- c) Comprueba los resultados con la calculadora.
- 4.  $\Box$  La siguiente tabla muestra los lanzamientos de jabalina que se han realizado en la clasificación para los juegos olímpicos:

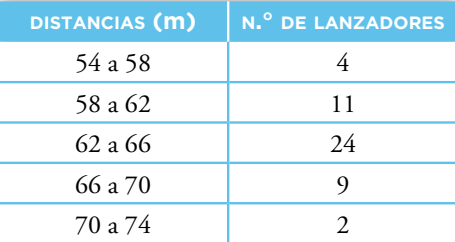

a) Haz una tabla con las marcas de clase y las frecuencias.

Nombre y apellidos: .......................................................................................................................................................................................... Fecha: ....................................................

- b)Calcula la media, la desviación típica y el CV.
- c) Comprueba los resultados con la calculadora.

#### **Parámetros de posición y diagramas de caja y bigotes**

5.  $\Box$  Calcula la mediana y los cuartiles de cada una de las siguientes distribuciones:

a) 1, 1, 1, 2, 2, 5, 6, 6, 6, 7, 8 10, 11 b) 4, 5, 5, 6, 7, 7, 7, 8, 12, 14, 19, 22 c) 123, 125, 134, 140, 151, 173, 178, 186, 192, 198

- 6.  $\Box$  Dibuja el diagrama de caja y bigotes de cada una de las distribuciones del ejercicio anterior.
- 7. **11.** Asocia cada gráfico de barras con su correspondiente diagrama de caja y bigotes:

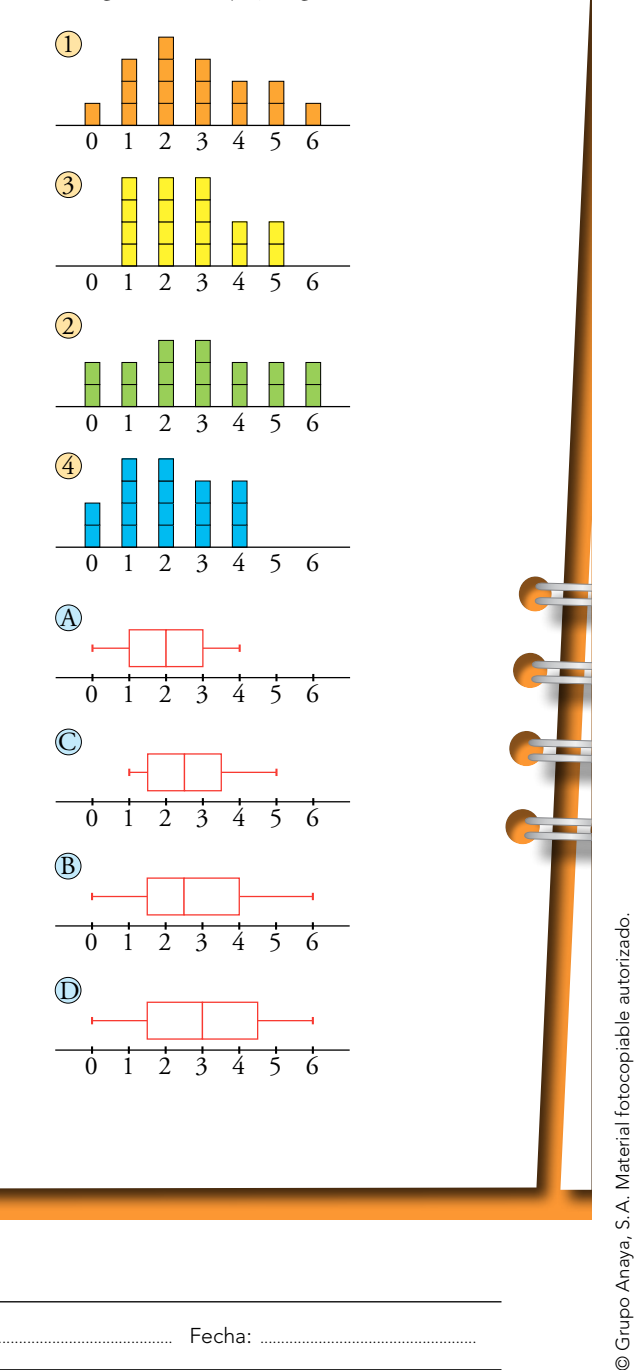

348

146

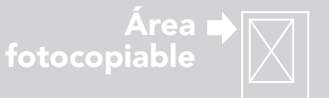

8.  $\Box$  Esta tabla muestra la distribución del número de asignaturas suspendidas en una evaluación por los estudiantes de una clase:

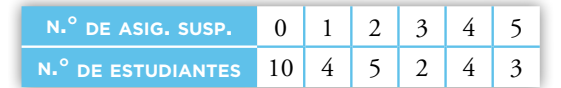

Representa esta distribución mediante un diagrama de caja y bigotes.

*Puedes poner todos los números en fila para hallar los cuartiles, pero mejor es que, sin ponerlos, los imagines en fila y razones en consecuencia.*

9.  $\Box$  Conocemos el número de días al mes que ha llovido este año en una cierta región.

Los valores de los cuartiles son 6, 9 y 14. El mes que más llovió fue marzo con 21 días y sabemos que el rango de la distribución es 18.

Construye el diagrama de caja y bigotes.

¿Crees que es una región lluviosa?

## **Autoevaluación**

1. De la siguiente distribución:

6 9 1 4 8 2 3 4 4 9

halla:

**THE** 

- la media
- la mediana
- la desviación media
- la desviación típica
- el coeficiente de variación

**2.** Calcula  $\bar{x}$  y  $\sigma$  de las siguientes distribuciones:

a) Número de días que han ido a la biblioteca los alumnos de un curso:

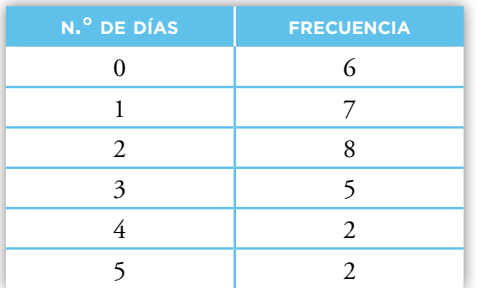

#### b)Tiempo, en minutos, que pasaron en la sala de espera los pacientes de un médico cierto día:

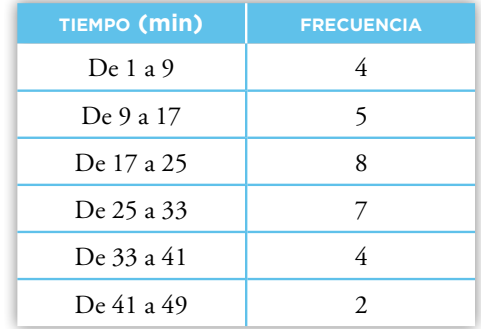

**3.** Las notas obtenidas por los 30 alumnos de una clase de 3.º ESO en un examen tipo test con 5 preguntas han sido:

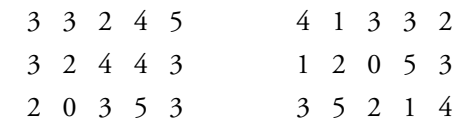

a) Calcula la mediana y los cuartiles.

b)Dibuja el correspondiente diagrama de caja y bigotes.

Nombre y apellidos: .......................................................................................................................................................................................... Fecha: ....................................................

© Grupo Anaya, S.A. Material fotocopiable autorizado.

© Grupo Anaya, S.A. Material fotocopiable autorizado.

147